## **VLIV ZABEZPEČENÍ SÍŤOVÉ INFRASTRUKTURY NA KVALITU** HOVORU

Jiří Škrobák 19.listopadu 2009

## OBSAH

- o Úvod
- o TLS
- o OpenVPN
- o Jak probíhalo měření
- o Kalkulace
- o Dosažené výsledky

## ÚVOD

- o Dvě možnosti zabezpečení VoIPSec, TLS
- o Zpráva se zabývá pouze výzkumem TLS
- o Testy v minulosti ukázaly zřejmý dopad zabezpečení na kvalitu hovorů avšak výsledky byly zveřejněny bez přesných kalkulací
- o Testované metody jsou platné pro TLS a byly testovány na OpenVPN

## TLS

- o Kryptografický protokol
- o Tři fáze:
	- $\bullet$ dohoda na algoritmech
	- **•** výměna klíčů a autentizace
	- $\bullet$ symetrické šifrování dat
- o K datové výměně použito symetrické šifrování kvůli rychlejšímu zpracování
- o Koncové body server, client

## **OPENVPN**

- o Technologie na konstrukci privátních sítí
- o Jeden z nejpopulárnějších produktů
- **o** Flexibilní
- **o** Opensource
- o Cenově výhodný
- o Široce testovaný
- o Uživatelsky nenáročný

## OPENVPN (2)

- o Není nutno konfigurovat NAT na vytvoření privátní sítě
- o Nekompatibilní s IPSec
- o Využívá knihovny OpenSSL pro zašifrování dat a kanálů
- o V konfiguračních souborech je zadán typ šifrovacího algoritmu (AES, DES, 3DES, Blowfish) ovlivní počet bloků

### CIPHER BLOCK CHAINING

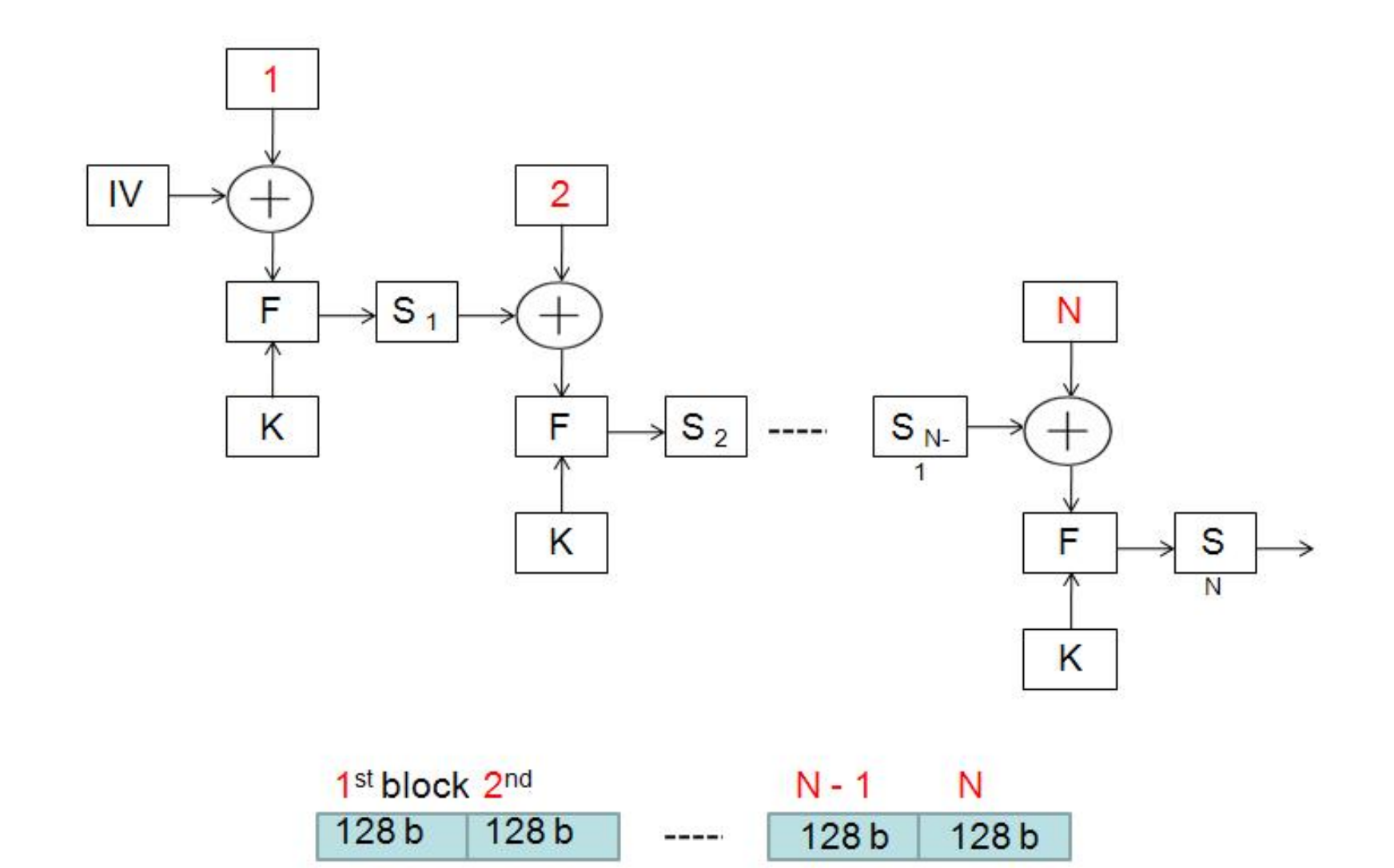

## VELIKOSTI KLÍČŮ

- **o** DES-CBC 64 bit default key (fixed)
- o RC2-CBC 128 bit default key (variable)
- **o** DES-EDE-CBC 128 bit default key (fixed)
- o DES-EDE3-CBC 192 bit default key (fixed)
- **o** DESX-CBC 192 bit default key (fixed)
- **o** BF-CBC 128 bit default key (variable)
- **o** RC2-40-CBC 40 bit default key (variable)
- o CAST5-CBC 128 bit default key (variable)
- o RC2-64-CBC 64 bit default key (variable)
- o AES-128-CBC 128 bit default key (fixed)
- o AES-192-CBC 192 bit default key (fixed)
- o AES-256-CBC 256 bit default key (fixed)

# **JAK PROBÍHALO MĚŘENÍ**

- o Měření prováděno na OpenVPN s použitím softwaru IxChariot
- o OpenVPN struktura:
	- Client, Server, Wireshark
- **o** IxChariot struktura:
	- Endpoints, Console

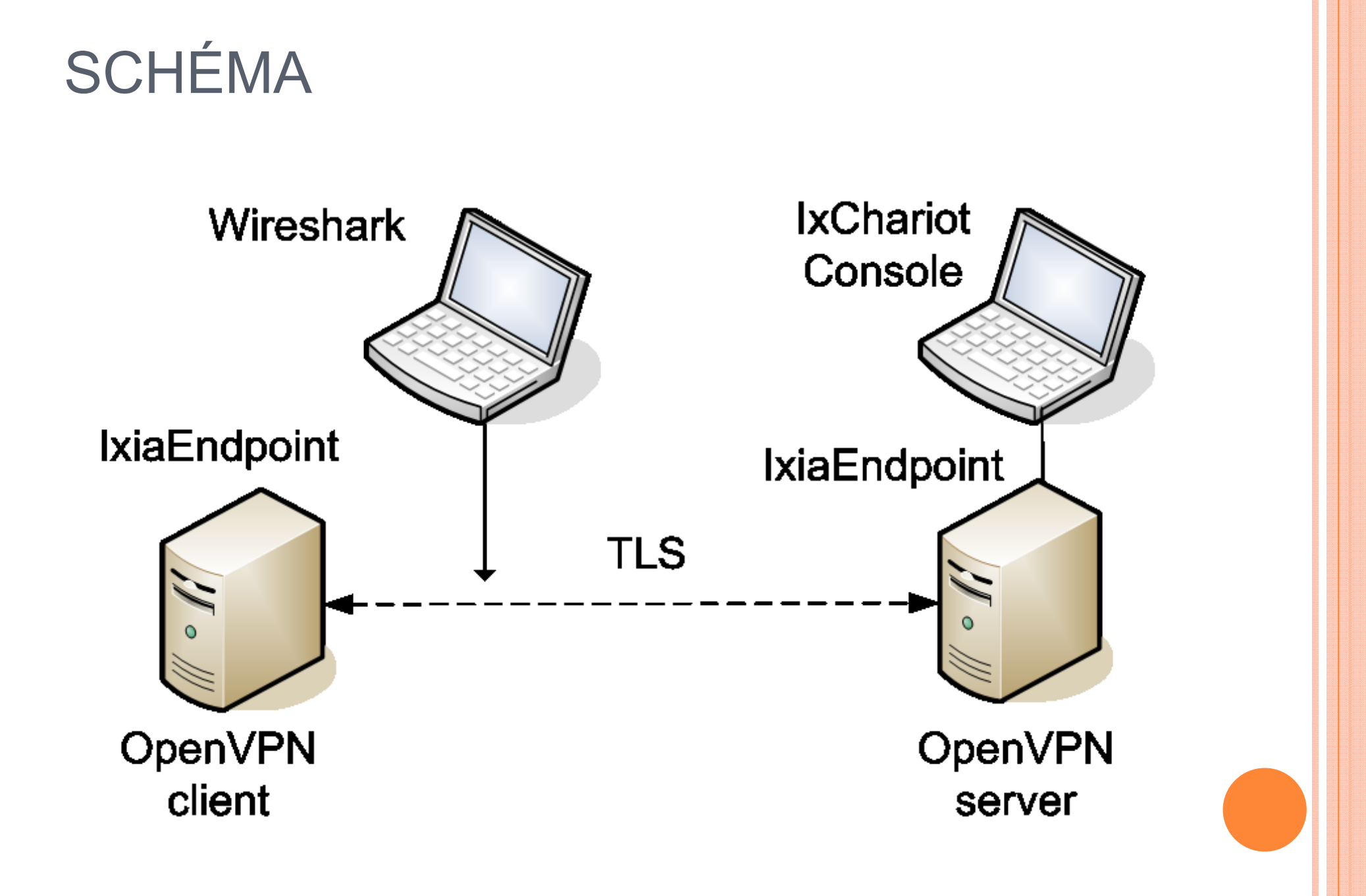

# POŽADAVKY NA ŠÍRKU PÁSMA

- o Vysílací strana provádí základní kroky, které mají vliv na ší řku pásma:
	- · Šifrování
	- Paketizace
	- $\bullet$  Časování

# KALKULACE

**o Proces časování:** (1)

o Časování může být také odvozeno z obsahu RTP paketu:

(2) 
$$
\Delta t = \frac{\text{timestamp}_{\{N+1\}} - \text{timestamp}_{\{N\}}}{\text{sampling-frequency}}
$$

### KALKULACE (2)

o Velikost paketu na aplikační vrstvě:

$$
(3) \qquad S_{AL} = H_{RTP} + P_S
$$

o Odvození velikosti S<sub>F</sub>[b] rámce na linkové vrstvě:

(4) 
$$
S_F = S_{AL} + \sum_{j=1}^{3} H_j
$$

### VZTAH MEZI ŠÍŘKOU PÁSMA, VELIKOSTÍ DATOVÉ ČÁSTI A POČTU SOUBĚŽNÝCH **HOVORŮ**

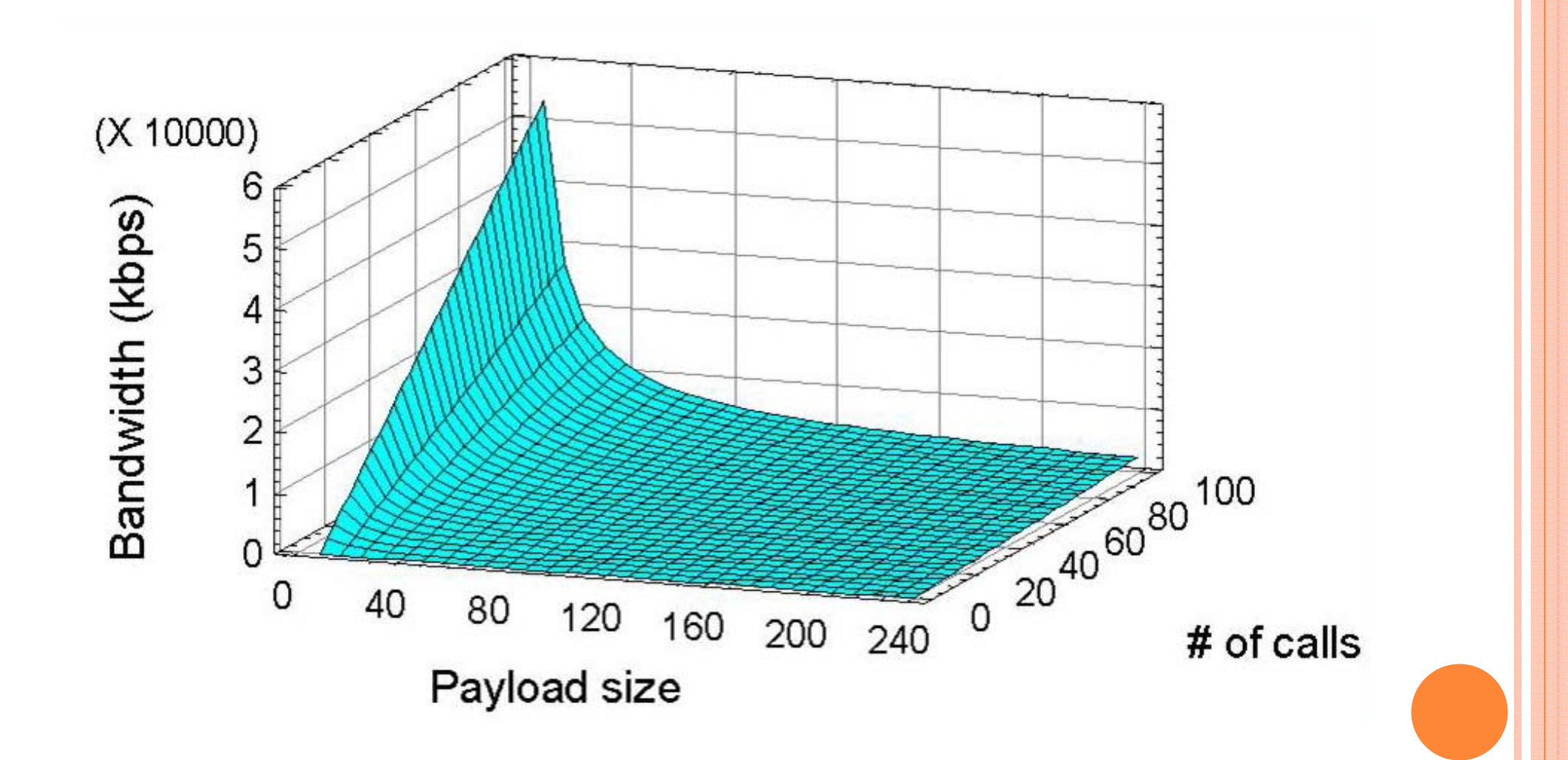

### KALKULACE (3)

o Požadovaná šířka pásma:

$$
(5) \quad BW_M = \sum_{i=1}^{M} \frac{S_{Fi}}{\Delta t_i}
$$

o Výsledek aplikace vzorce 1,2 a 4 na vzorec 5:

$$
BW_M = MC_R \left( 1 + \frac{H_{\text{RTP}} + \sum_{j=1}^{3} H_j}{P_S} \right)
$$

#### VLIV NA R-FAKTOR

o Celková kvalita je vypočítána vzorcem:

$$
R = R_0 - I_S - I_D - I_{E-EF} + A
$$

$$
I_{E-EF} = I_{E} + (95 - I_{E}) \cdot \frac{P_{\text{pl}}}{\frac{P_{\text{pl}}}{\text{BurstR}} + B_{\text{pl}}}
$$

$$
BurstR = \frac{1}{p+q}
$$

# DOSAŽENÉ VÝSLEDKY

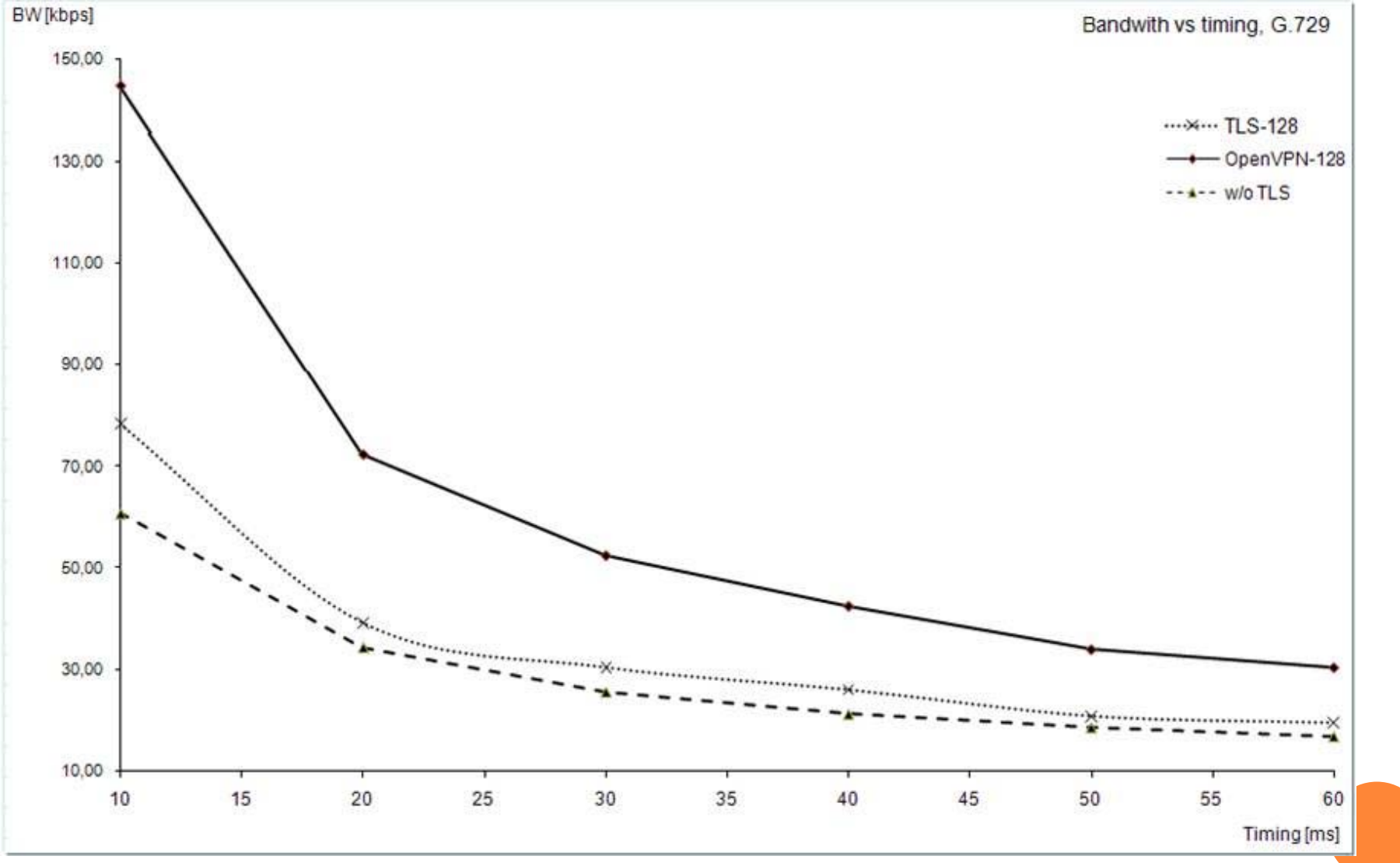

# DOSAŽENÉ VÝSLEDKY (2)

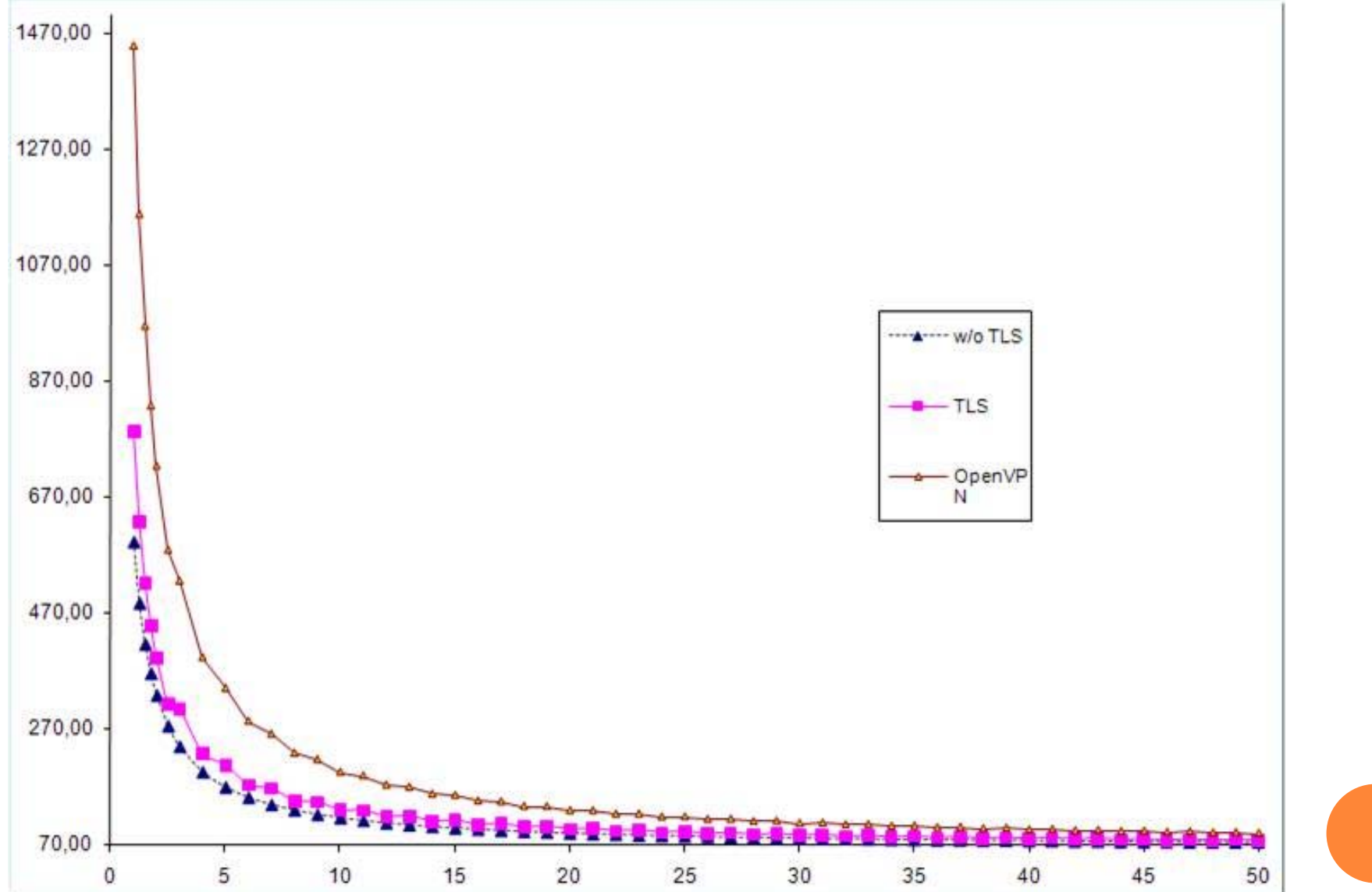

# ZÁVĚR

- o Real time aplikace jsou citlivé na ztrátu paketů
- o Použití OpenVPN má své výhody a nevýhody
- o Experimenty s konfigurací TLS a OpenVPN naznačily cestu jak nastavit časování <sup>a</sup> optimalizovat spotřebu kapacit sítě
- o Kodeky jsou proti ztrátám různě odolné

# **ODEKUJI ZA POZORNOST**